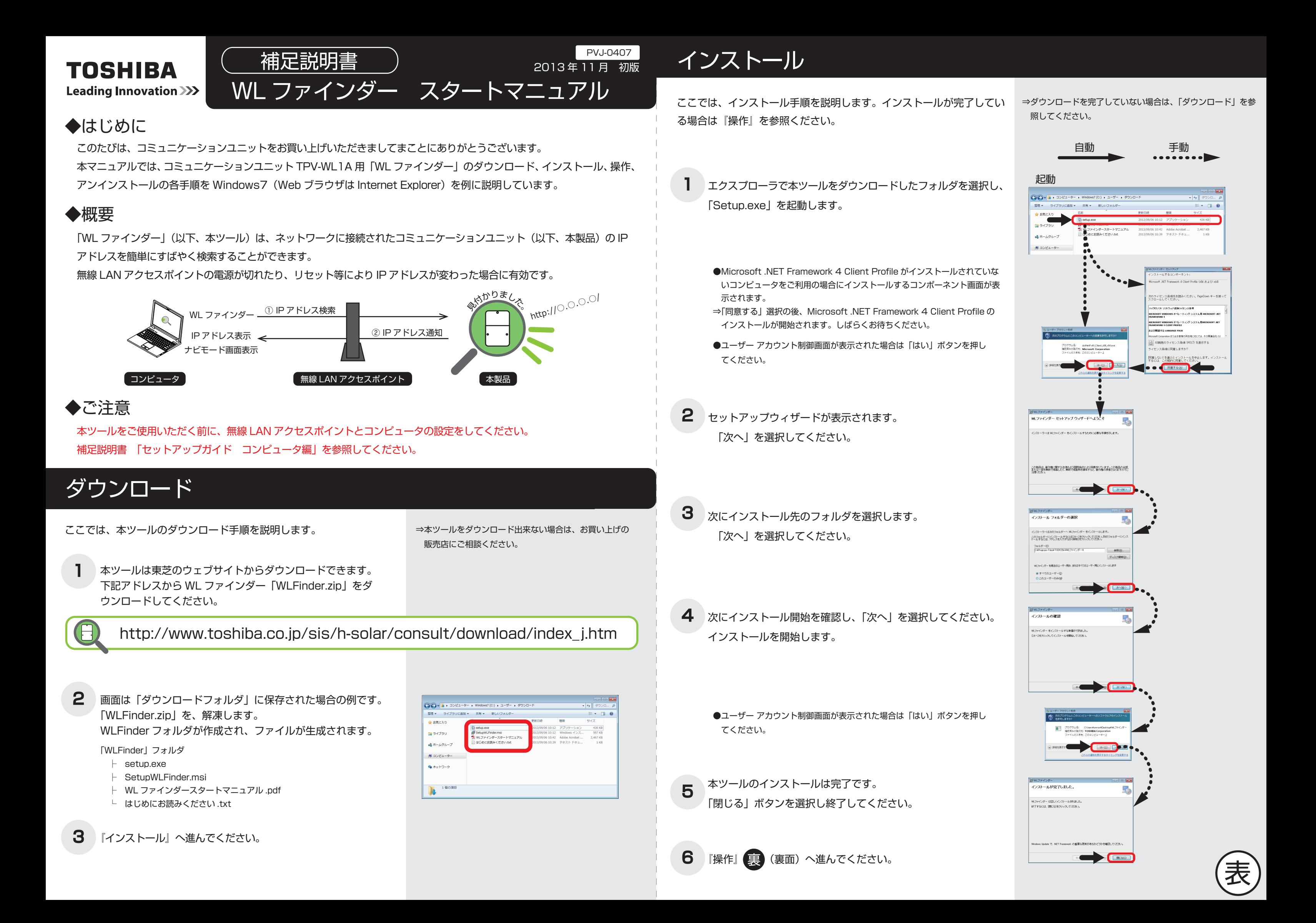

1

2

3

4

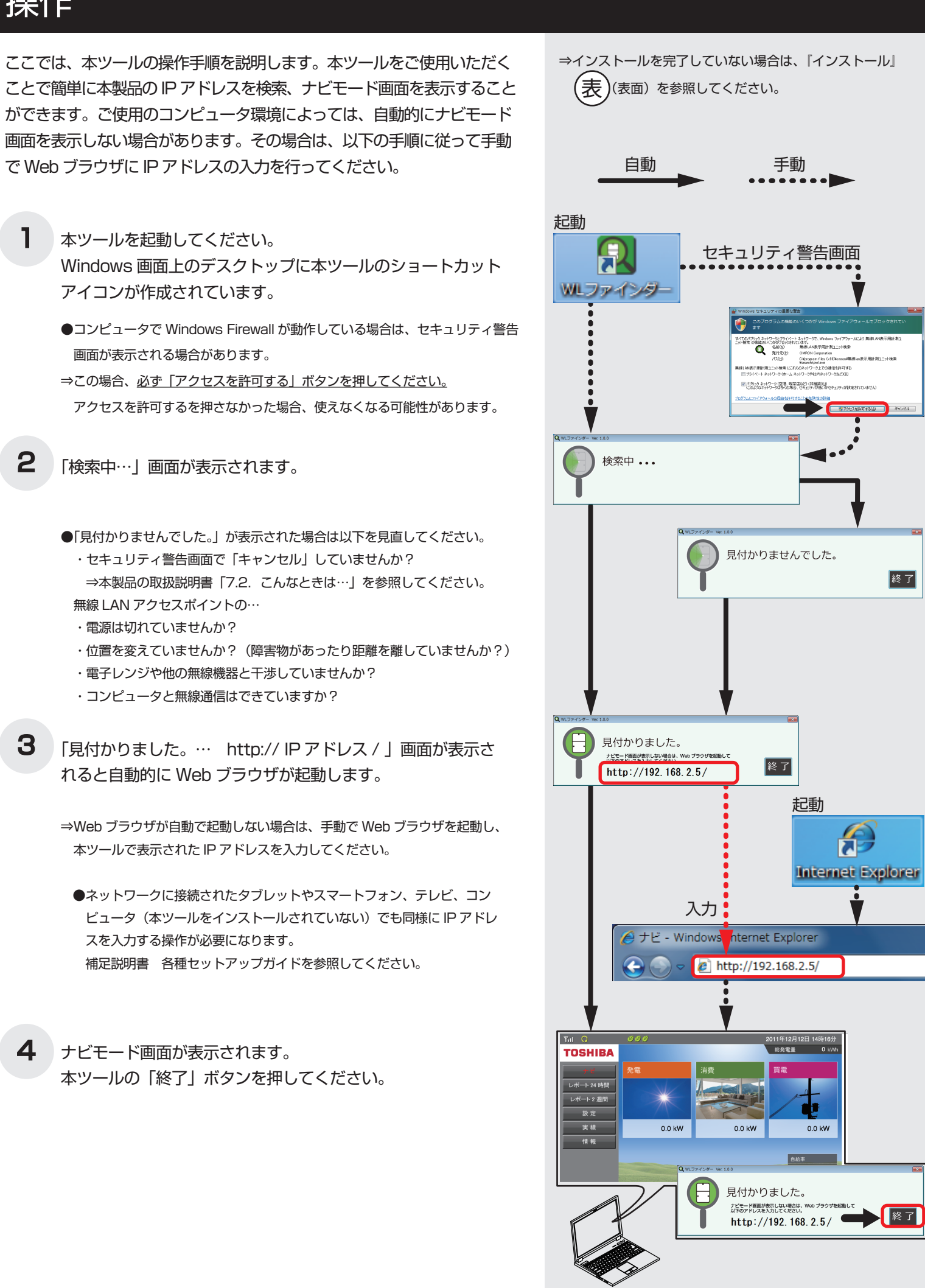

## 操作

## アンインストール

終了

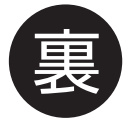

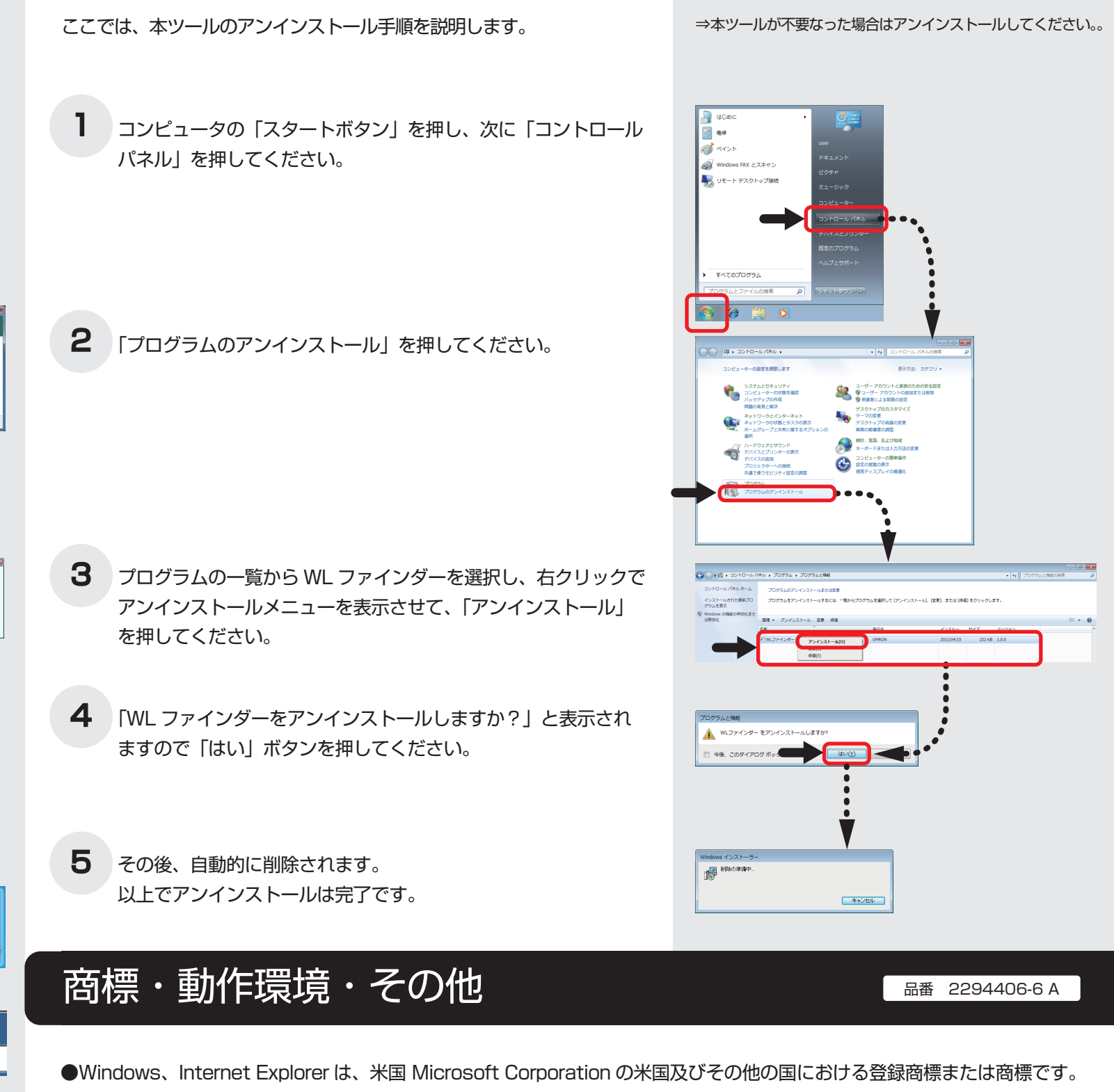

●本ツールは、次の OS に対応しています。 ・Windows XP ・Windows Vista  $\cdot$  Windows 7  $\cdot$  Windows 8

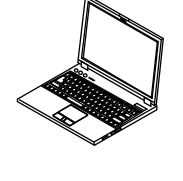